# Automating Administration with Windows PowerShell. (AZ-040)

#### **Automating Administration with Windows PowerShell. (AZ-040)**

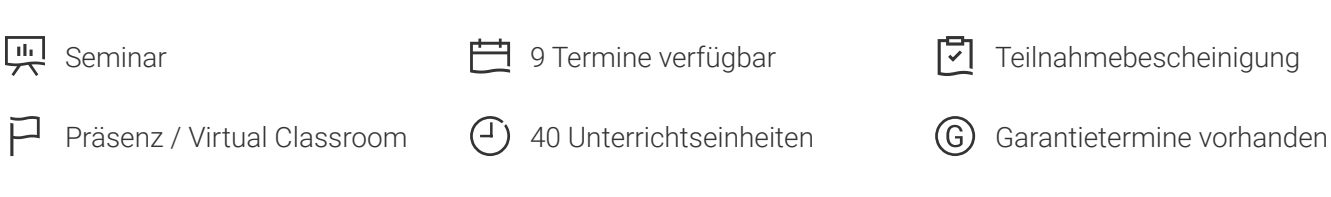

Seminarnummer: 29530 | Herstellernummer: MOC-AZ-040

Stand: 04.05.2024. Alle aktuellen Informationen finden Sie unter <https://akademie.tuv.com/s/29530>

Der Kurs vermittelt Ihnen die Kenntnisse und Fähigkeiten zur Verwendung von PowerShell für die Verwaltung und Automatisierung der Verwaltung von Windows-Servern. Darüber hinaus lernen Sie, wie Sie Skripte erstellen, um Aufgaben wie die Automatisierung sich wiederholender Aufgaben zu bewältigen. Außerdem werden Ihre Kenntnisse zur Unterstützung von Windows Client, Azure und Microsoft 365 erweitert.

#### Nutzen

Am Ende des Seminares verfügen Sie über folgende Kenntnisse:

- Beschreiben der Funktionalität von Windows PowerShell ■
- Verwenden der Software zum Ausführen und Suchen grundlegender Befehle. ■
- Identifizieren und Ausführen von Cmdlets für die lokale Systemverwaltung. ■
- Arbeiten mit der Windows PowerShell-Pipeline. ■
- PSProvider und PSDrives verwenden, um mit anderen Speicherformen zu arbeiten. ■
- Abfragen von Systeminformationen mithilfe von WMI und CIM. ■
- Arbeiten mit Variablen, Arrays und Hashtabellen. ■
- Schreiben von grundlegenden Skripten in Windows PowerShell. ■
- Verwalten von Remotecomputern mit Windows PowerShell. ■
- Verwalten von Azure-Ressourcen mit PowerShell. ■
- Verwalten von Microsoft 365-Diensten mit PowerShell. ■
- Verwendung von Hintergrund- und geplanten PowerShell Aufträgen. ■

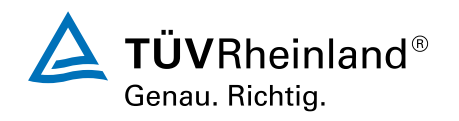

# Zielgruppe

Dieser Kurs richtet sich an IT-Professionals, die bereits Erfahrung mit der allgemeinen Verwaltung von Windows-Servern und Windows-Clients haben und mehr über die Verwendung von Windows PowerShell für die Verwaltung erfahren möchten. Dieser Kurs ist auch für IT-Expert:innen geeignet, die bereits Erfahrung mit der Serveradministration haben, einschließlich Exchange Server, SharePoint Server, SQL Server und System Center.

#### Voraussetzungen

Kenntnisse und Erfahrungen mit der Administration von Microsoft Windows Server. Es werden keine vorherigen Erfahrungen mit einer Version von Windows PowerShell oder einer Skriptsprache vorausgesetzt.

### Inhalte des Seminars

Module 1: Getting started with Windows PowerShell

This module will introduce you to Windows PowerShell and provide an overview of the products functionality. The module explains how to open and configure Windows PowerShell. It also explains how to run commands and use the built-in Help system in Windows PowerShell.

- Windows PowerShell overview ■
- Understanding Windows PowerShell command syntax ■
- Find commands and getting help in Windows PowerShell ■

Module 2: Windows PowerShell for local systems administration

This module introduces you to the different types of cmdlets commonly used for system administration. While you can search for cmdlets each time you need to accomplish a task, it is more efficient to have at least a basic understanding of these cmdlets. This module also explains how to install and start using Windows PowerShell in Windows 10.

- Active Directory Domain Services administration cmdlets
- Network configuration cmdlets ■
- Server administration cmdlets ■
- Windows PowerShell in Windows 10 ■

Module 3: Working with the Windows PowerShell pipeline

This module introduces the pipeline feature of Windows PowerShell. The pipeline feature is included in

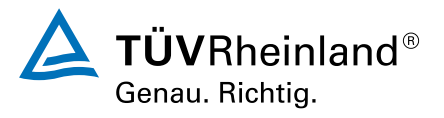

several command-line shells such as the command prompt in the Windows operating system. However, the pipeline feature in Windows PowerShell provides more complex, flexible, and capable functionalities compared to other shells. This module provides you with the skills and knowledge that will help you use Windows PowerShell more effectively and efficiently.

- Understand the pipeline ■
- Select, sort, and measure objects ■
- Filter objects out of the pipeline ■
- Enumerate objects in the pipeline ■
- Send and pass pipeline data as output ■

Module 4: Using PSProviders and PSDrives

This module introduces the PSProviders and PSDrives adapters. A PSProvider is basically a Windows PowerShell adapter that makes some form of storage resemble a disk drive. A PSDrive is an actual connection to a form of storage. You can use these two adapters to work with various forms of storage by using the same commands and techniques that you use to manage the file system.

- Using PSProviders ■
- Using PSDrives ■

Module 5: Querying management information by using CIM and WMI

This module introduces you to two parallel technologies: Windows Management Instrumentation (WMI) and Common Information Model (CIM). Both these technologies provide local and remote access to a repository of management information including access to robust information available from the operating system, computer hardware, and installed software.

- Understand CIM and WMI ■
- Query data by using CIM and WMI ■
- Make changes by using CIM and WMI ■

Module 6: Working with variables, arrays, and hash tables

This module provides you the skills and knowledge required to use variables, arrays, and hash tables in Windows PowerShell.

- Use variables ■
- Manipulate variables ■
- Manipulate arrays and hash tables ■

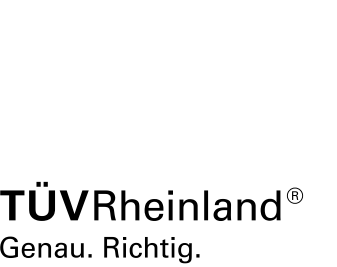

This module explains how to package a Windows PowerShell command in a script. Scripts allow you to perform repetitive tasks and more complex tasks than cannot be accomplished in a single command.

- Introduction to scripting with Windows PowerShell ■
- Script constructs ■
- Import data from files ■
- Accept user input ■
- Troubleshooting and error handling ■
- Functions and modules ■

Module 8: Administering remote computers with Windows PowerShell

This module introduces you to the Windows PowerShell remoting technology that enables you to connect to one or more remote computers and instruct them to run commands on your behalf.

- Use basic Windows PowerShell remoting
- Use advanced Windows PowerShell remoting techniques ■
- Use PSSessions ■

Module 9: Managing Azure resources with PowerShell

This module provides information about Azure PowerShell. It also introduces Azure Cloud Shell. It explains how to manage Azure VMs with PowerShell. The module also describes how you can manage storage and Azure subscriptions with Azure PowerShell.

- Azure PowerShell ■
- Introduce Azure Cloud Shell ■
- Manage Azure VMs with PowerShell ■
- Manage storage and subscriptions

Module 10: Managing Microsoft 365 services with PowerShell

This module describes how to use PowerShell to manage Microsoft 365 user accounts, licenses, and groups, Exchange Online, SharePoint Online, and Microsoft Teams.

- Manage Microsoft 365 user accounts, licenses, and groups with PowerShell ■
- Manage Exchange Online with PowerShell ■
- Manage SharePoint Online with PowerShell ■
- Manage Microsoft Teams with PowerShell ■

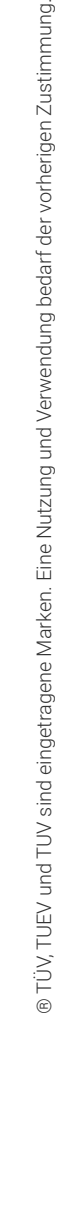

 $\bar{\mathsf{T}}\ddot{\mathsf{U}}\mathsf{V}$ Rheinland $^\circ$ 

Genau, Richtig.

This module describes how to use background jobs and scheduled jobs. It also explains how to create schedules jobs and retrieve job results.

- Use background jobs
- Use scheduled jobs ■

### Wichtige Hinweise

Diese Seminar ersetzt das bisherige gleichnamige PowerShell Seminar MOC10961.

### Terminübersicht und Buchung

Buchen Sie Ihren Wunschtermin jetzt direkt online unter <https://akademie.tuv.com/s/29530>und profitieren Sie von diesen Vorteilen:

- Schneller Buchungsvorgang ■
- Persönliches Kundenkonto ■
- Gleichzeitige Buchung für mehrere Teilnehmer:innen ■

Alternativ können Sie das Bestellformular verwenden, um via Fax oder E-Mail zu bestellen.

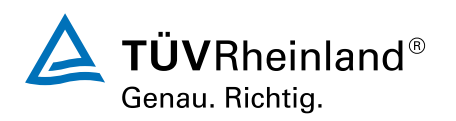